# Configuration (1A)

| Copyright (c) 2012 Young W. Lim.                                                                                                    |
|----------------------------------------------------------------------------------------------------|
| Permission is granted to copy, distribute and/or modify this document under the terms of the GNU Free Documentation License, Version 1.2 or any later version published by the Free Software Foundation; with no Invariant Sections, no Front-Cover Texts, and no Back-Cover Texts. A copy of the license is included in the section entitled "GNU Free Documentation License". |
|                                                                                                    |
|                                                                                                    |
|                                                                                                    |
|                                                                                                    |
|                                                                                                    |
|                                                                                                    |
|                                                                                                    |
|                                                                                                    |
|                                                                                                    |
| Please send corrections (or suggestions) to youngwlim@hotmail.com.                                                                                                    |
| This document was produced by using OpenOffice and Octave.                                                                                                    |
|                                                                                                    |
|                                                                                                    |
|                                                                                                    |
|                                                                                                    |

ent\_a

arch\_a

```
entity ent_a is
    port ( • • • );
end ent_a;
```

```
architecture arch_a of ent_a is
    port ( • • • );
end ent_a;
```

```
architecture arch_a1 of ent_a is
                                   arch a1
    ent_a
                                                        port ( • • • );
                                                    end ent_a;
entity ent_a is
                                                    architecture arch_a2 of ent_a is
    port ( • • • );
                                   arch_a2
                                                        port ( • • • );
end ent_a;
                                                    end ent_a;
                                                    architecture arch_a3 of ent_a is
                                   arch_a3
                                                        port ( • • • );
                                                    end ent_a;
```

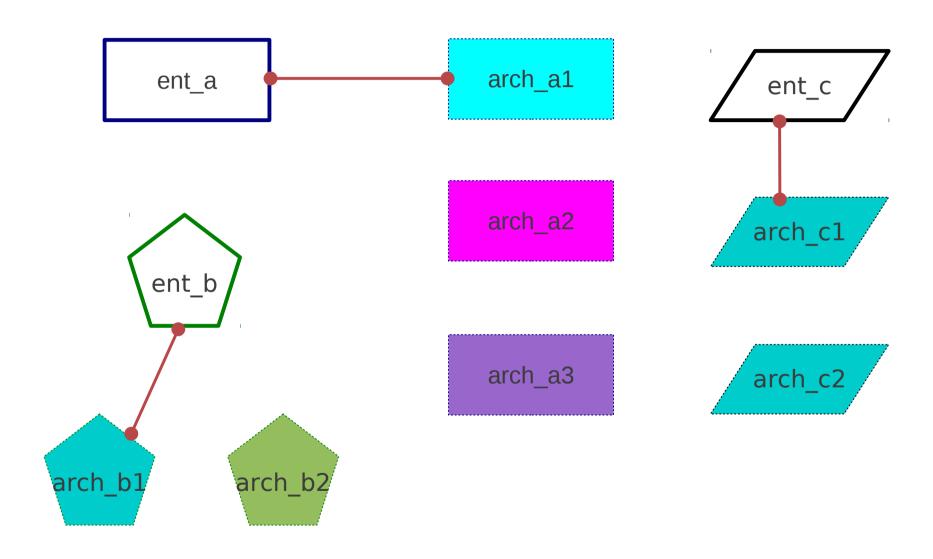

5

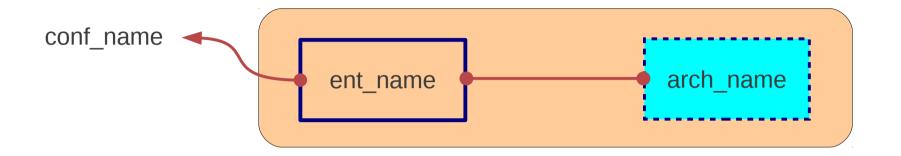

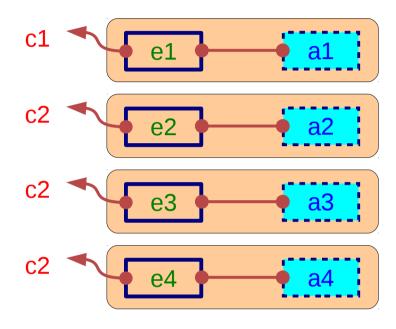

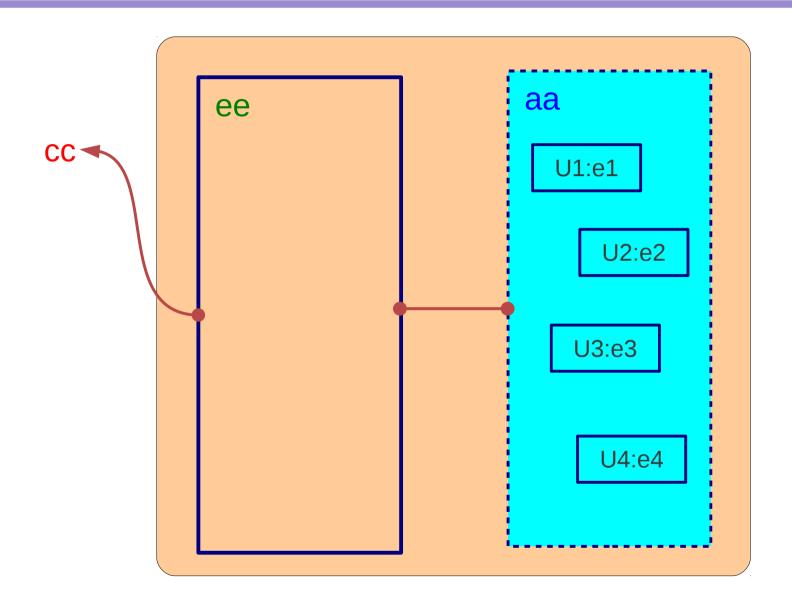

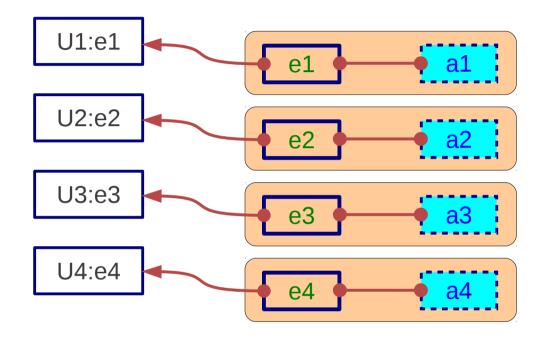

#### References

- [1] http://en.wikipedia.org/
- [2] J. V. Spiegel, VHDL Tutorial, http://www.seas.upenn.edu/~ese171/vhdl/vhdl\_primer.html
- [3] J. R. Armstrong, F. G. Gray, Structured Logic Design with VHDL
- [4] Z. Navabi, VHDL Analysis and Modeling of Digital Systems
- [5] D. Smith, HDL Chip Design
- [6] http://www.csee.umbc.edu/portal/help/VHDL/stdpkg.html
- [7] VHDL Tutorial VHDL onlinewww.vhdl-online.de/tutorial/